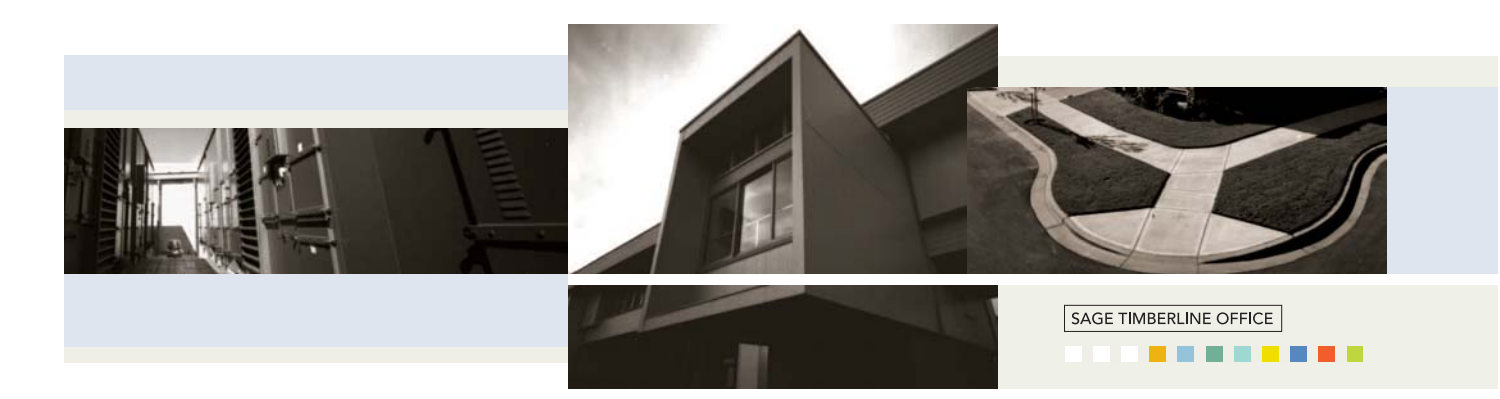

# Estimating Extended

For estimators who demand more from estimating systems, Estimating Extended, a Sage Timberline Office application, offers our most comprehensive package of cutting-edge estimating tools.

## **Setup Simplified**

Now you can get up and running on Estimating Extended even faster. The time-consuming task of setting up and building a database has been streamlined with the Database Builder Wizard. The Wizard walks you through the necessary steps of establishing your database more quickly and efficiently, saving you time and money and allowing you to take full advantage of the Estimating software.

## **Slash takeoff time**

Sage Timberline Office offers estimators several ways to take off estimates in less time. With quick takeoff, you simply drag individual or groups of items from the cost database directly into the spreadsheet on the screen. Enter dimensions, and the software calculates all quantities for you. Or, if you prefer, you can use item takeoff to work with items prior to pulling them into the spreadsheet.

For ultimate time-savings, Smart Assemblies or Model Takeoff is your tool, letting you take off all items in a wall, door, concrete slab or an entire building core and shell all at once.

A takeoff audit trail is also included in Estimating Extended, so you can double-check your work at any time.

## **Manage complex estimating with variable pricing**

Choose the materials pricing and labor production rates that make the most sense for the job whether that means the default

settings or your own custom prices and rates. You're able to store up to 20 different prices for a single item and 10 different labor production rates.

## **Keep bids and quotes within reach**

The software's subcontractor bid grid offers a simple way to store, analyze, and select subcontractor bids and quotes by item. Log each subcontractor's name, bid quantity, unit price, total bid amount, and any notes in the pop-up grid. Then just click on the bid you'd like to use, and the estimate instantly calculates the item based on your decision. What if you change your mind? Simply check a replacement bid, and the substitution is made instantly.

#### **See it all from a new angle**

With Work Breakdown Structure (WBS) codes, you can organize estimates a variety of ways. By project phase. Drawing detail. Or location, like Floor 1 or 2. Just define and assign your own WBS codes to any estimate item, either in the database or during takeoff. With the ability to attach up to 40 WBS codes to each item, your analysis and reporting possibilities are endless.

Not only can you work with an estimate in any order you choose, you can change the order instantly using the sequencing tabs at the bottom of the spreadsheet.

#### **Easily make adjustments**

Whether it's during analysis or at the last minute, making adjustments to an estimate is a snap in Estimating Extended. The software's adjust columns feature lets you revise all, or

a portion of, the quantities, amounts, and prices contained within a column at once. Calculate by a percentage, by multiplying or dividing and amount, by replacing an amount, or by spreading an amount proportionally over the selection.

On bid day, when time is everything, adjustments can be easily made through Estimating Extended's totals page. Log in last-minute cuts and adds, and the software automatically generates the change throughout all the affected areas of the estimate. Or use the adjust job totals feature to match a pre-defined job total or cost per unit, or to play with the final numbers.

#### **Go global**

Estimating Extended makes it easy for you to take off an estimate in one system of measurement and deliver it in another. Estimates can automatically be converted from Imperial units to metric units or vice versa.

### **Present your work with flair**

With so much riding on it, it's critical that the work you produce for clients and upper management be professional-looking and easy to understand. Estimating Extended reports are just that, with the ability to include different type fonts and sizes, bolding, italics and colors. You can create custom headers and footers, including graphics, and use WYSIWYG (what you see is what you get) reporting to quickly strip, add to and tweak an estimate just the way you want.

Estimating Extended also delivers a number of advanced reports to help in estimate analysis. Print the cost variance report to quickly see where costs and quantities have varied between two similar projects. Or view the cost comparison report to zero in on where unit costs have changed between conceptual, interim, and final estimates on a project.

**Estimating Extended** is a part of Sage Timberline Office, fully integrated financial and operations software for construction and real estate professionals.

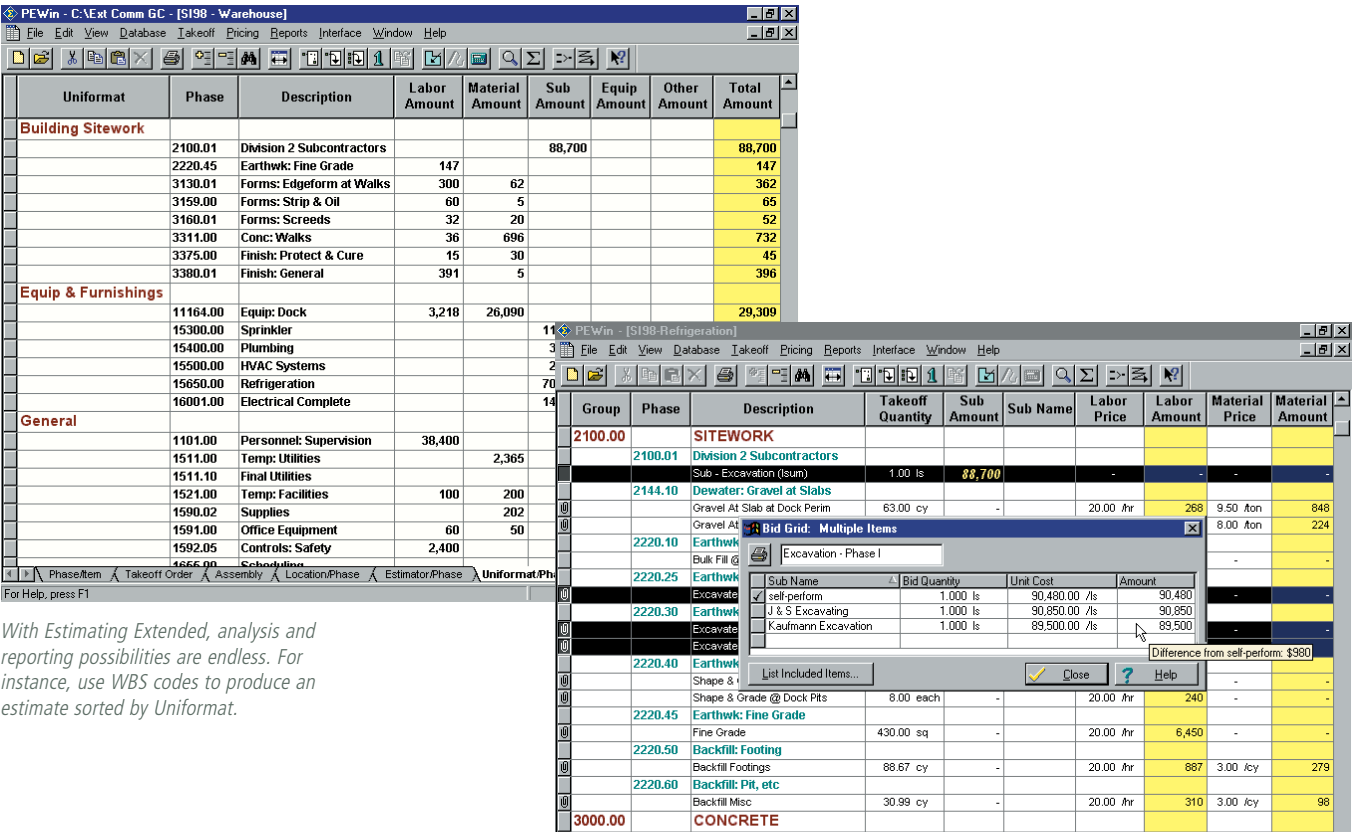

A subcontractor bid grid in Estimating Extended makes it simple to store, analyze and select subcontractor bids by item.

3000.00<br>
3000.01 DMsion 3 Subcontractors<br>
Pumping (each)<br>
1.00 ea 4,500 A-One<br>
1.1 Phase-Mem A Takeoff Order A Assembly A Location Phase A Estimator Phase A Uniformal/Phase / I

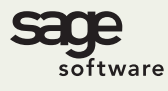

800.628.6583 | Fax 888.477.0371 | www.sagesoftware.com 07/06

©2006 Sage Software, Inc. All rights reserved. The Sage Software logo and the Sage Software product and service names mentioned herein are registered trademarks or trademarks of Sage Software, Inc., or its affiliated entities. All other trademarks are the property of their respective owners.<br>07/06